# **Blueriq Documentation Home**

## Blueriq, a short overview

- Overview
- Components
- Tutorial

## What is new

- Blueriq theme
- Runtime Cluster
- Basic Scheduler
- OpenAPI

## **Blueriq Documentation (you** are here)

#### What can I do with Blueriq?

- Blueriq features
- Installation
- Example projects
- Release notes

## Blueriq Knowledge base

### How should I use Bluerig?

- Design guides
- How-to articles
- Troubleshooting articles
- Known issues

#### ..... **DCM** Foundation

DCM Foundation description

## Dynamic case management

- Identifying business functions, cases and registers
- Designing cases using aggregates
- Designing dynamic processes
- Persistency management guide
  About the Blueriq stores

## Recently Updated

Security: SameSite updated yesterday at 3:47 pm view change Security: Bluerig session and cookie updated yesterday at 3:42 pm view change Keycloak and HTTPS updated Apr 30, 2024 view change Bluerig 17.0 Release Notes updated Apr 29, 2024 view change How to check the content type of uploaded files updated Apr 29, 2024 view change

## **Blueriq Products**

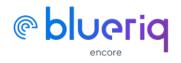

**Create Bluerig models** 

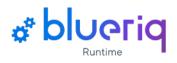

**Execute Blueriq projects** 

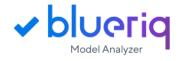

Elevate your models to a higher level

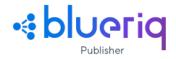

Publish your model changes efficiently